**易登录怎么填-股识吧**

**一、股票登陆要资金账号登陆吗?**

 $\mu$ , we have  $\mu$  the set of  $\mu$ 

 $\frac{1}{2}$  and  $\frac{1}{2}$  and  $\frac{1}{2}$  a

 $8 \t 8$ 

GPRS GPRS GPRS GPRS上网的收费是按照接收数据的流量计费,北京地区的收费标准为0.03元/KB及2 0 100 200

"移动证券"是由中国移动通信集团公司与北京掌上网科技有限公司( )合作,针对

GPRS

K java

", "Contractor", "Contractor", "Contractor", "Contractor", "Contractor", "Contractor", "Contractor", "Contract<br>"Contractor", "Contractor", "Contractor", "Contractor", "Contractor", "Contractor", "Contractor", "Contractor" 码"---也叫通讯密码,如果忘记,可以找你开通网上交易的证券营业部询问问题补

 $\overline{?}$ 

 $\alpha$  is a set of  $\alpha$  is the set of  $\alpha$ 

"资金密码",有的也称为"取款密码";  $\frac{a}{\pi}$  $\mathcal{R}$ , and  $\mathcal{R}$  are the case of  $\mathcal{R}$  , and  $\mathcal{R}$  , and  $\mathcal{R}$  , and  $\mathcal{R}$  , and  $\mathcal{R}$  , and  $\mathcal{R}$  , and  $\mathcal{R}$  , and  $\mathcal{R}$  , and  $\mathcal{R}$  , and  $\mathcal{R}$  , and  $\mathcal{R}$  , and  $\mathcal{R}$  , and  $\$ 

 $\frac{a}{\sqrt{a}}$  , where  $\frac{a}{\sqrt{a}}$ "。  $\alpha$  $\mathcal{R}$ 

 $\frac{1}{2}$  , and  $\frac{1}{2}$  , and  $\frac{1}{2}$  , and  $\frac{1}{2}$  , and  $\frac{1}{2}$  , and  $\frac{1}{2}$  , and  $\frac{1}{2}$  , and  $\frac{1}{2}$  , and  $\frac{1}{2}$  , and  $\frac{1}{2}$  , and  $\frac{1}{2}$  , and  $\frac{1}{2}$  , and  $\frac{1}{2}$  , and  $\frac{1}{2}$  , a  $\alpha$  , and  $\alpha$  , and  $\alpha$ 

 $\alpha$  $,$ 

**意思?**

 $\begin{tabular}{c} GPRS \\ GPRS \\ \end{tabular}$ 0 100 200

 $\mu$ , we have  $\mu$ 

GPRS

"移动证券"是由中国移动通信集团公司与北京掌上网科技有限公司( )合作,针对

人**人**  $\frac{1}{2}$ 

 $\frac{1}{2}$  and  $\frac{1}{2}$  and  $\frac{1}{2}$  a

 $Q$  $\alpha$   $\beta$   $\beta$   $\beta$   $\beta$ 

K java

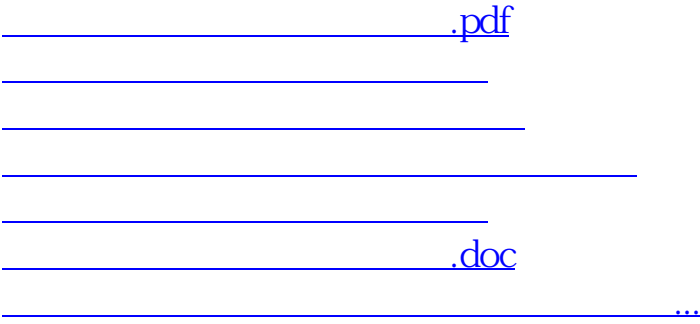

<u><https://www.gupiaozhishiba.com/store/14277814.html></u>